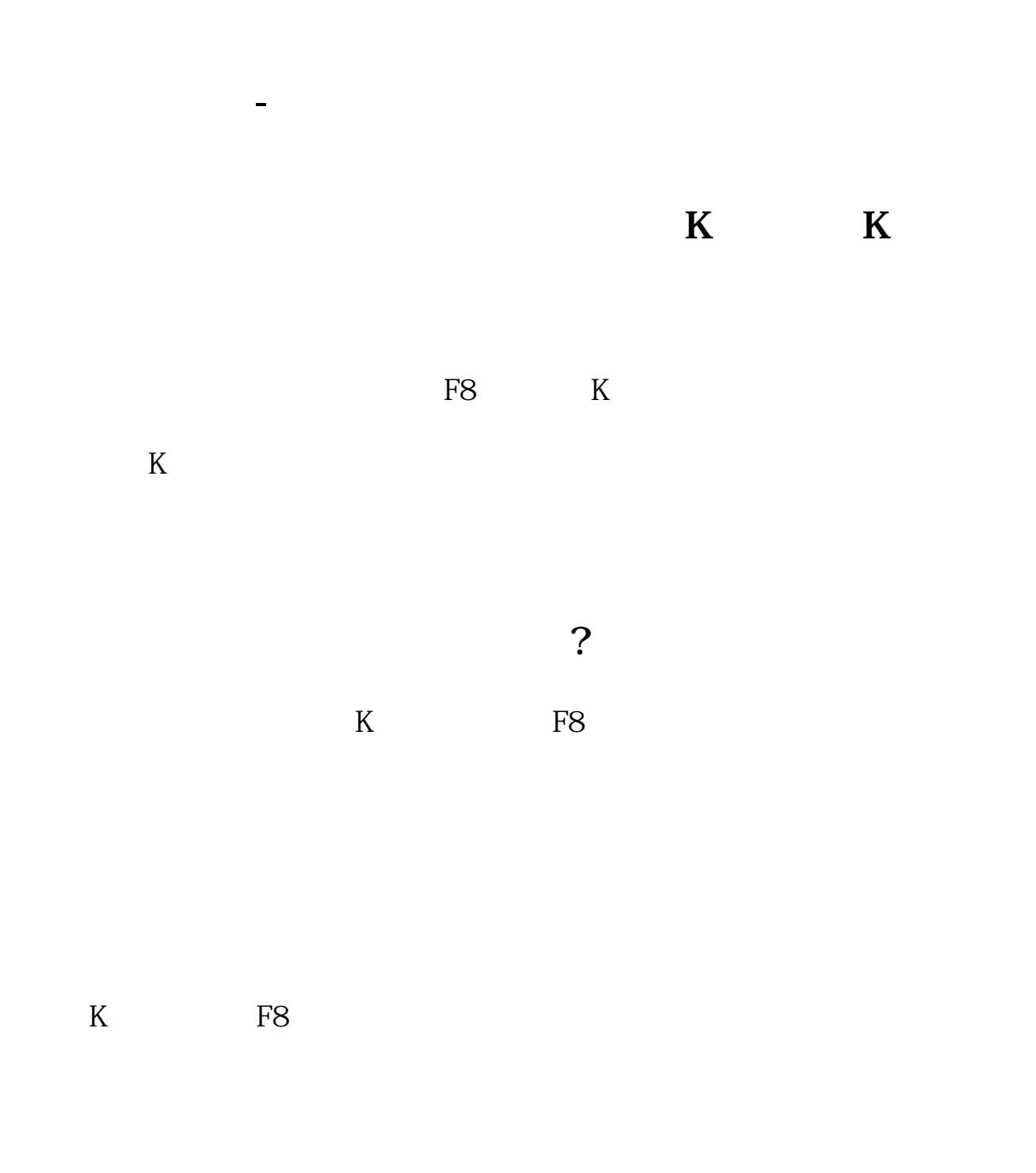

 $\bf k$ 

 $f8$ 

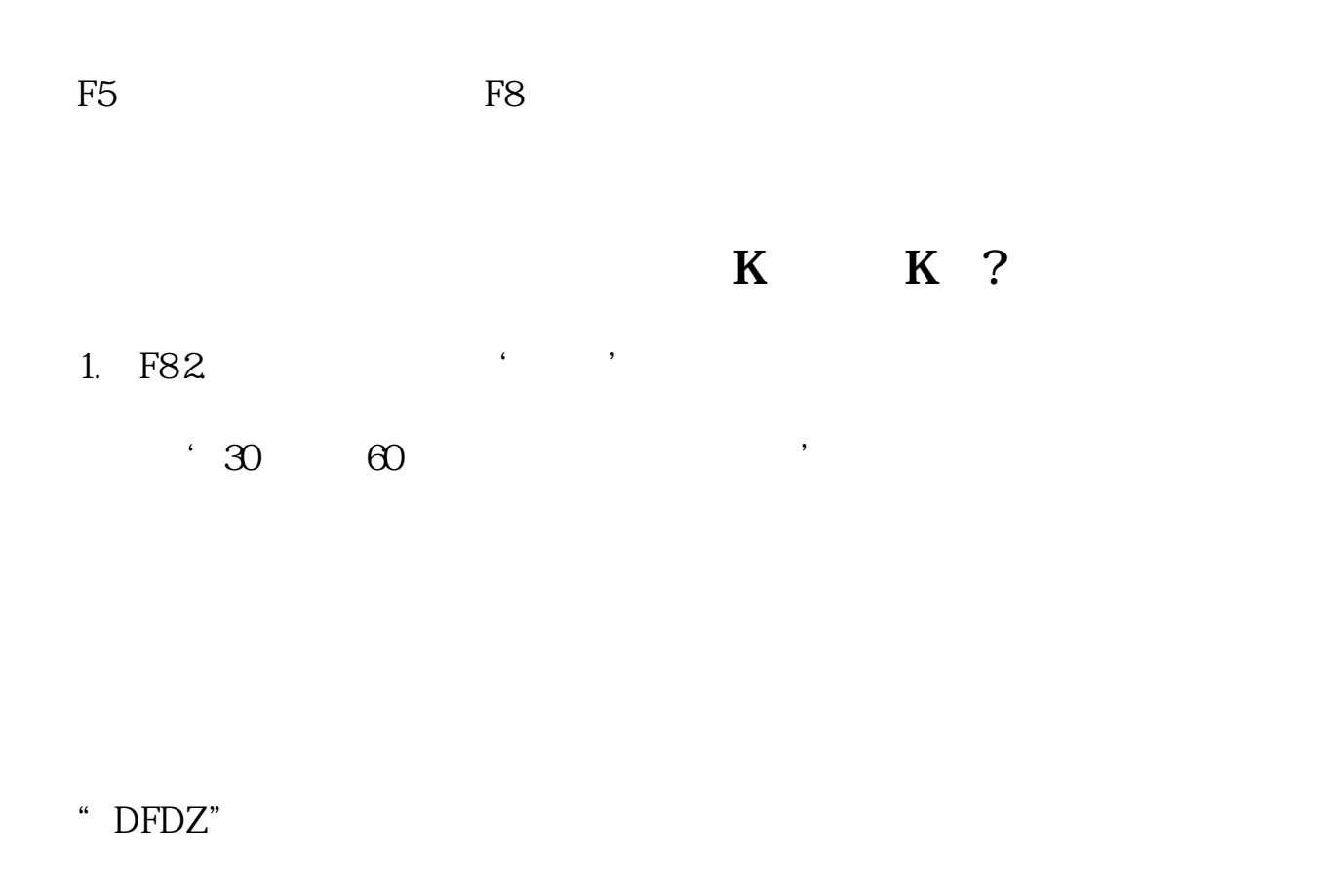

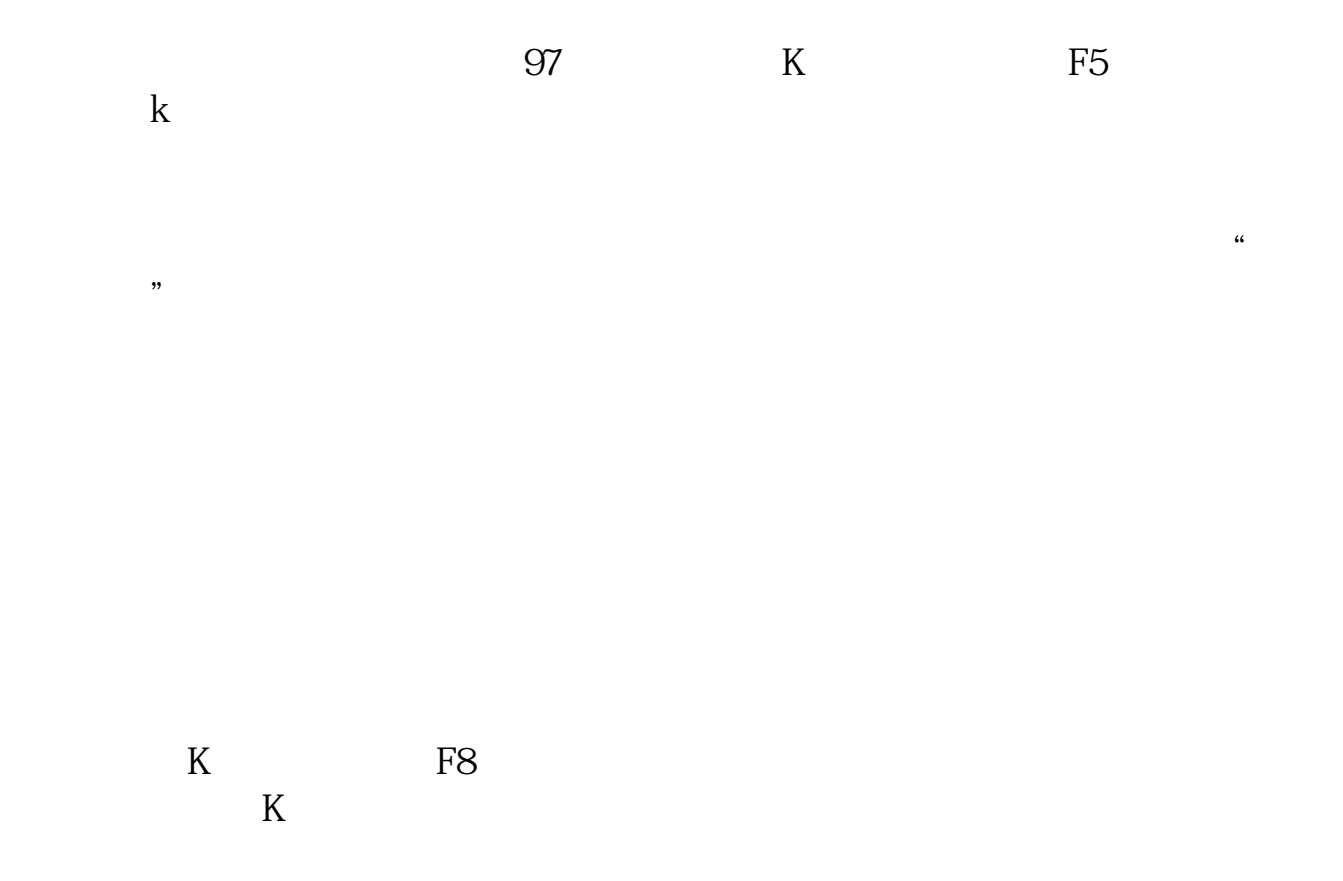

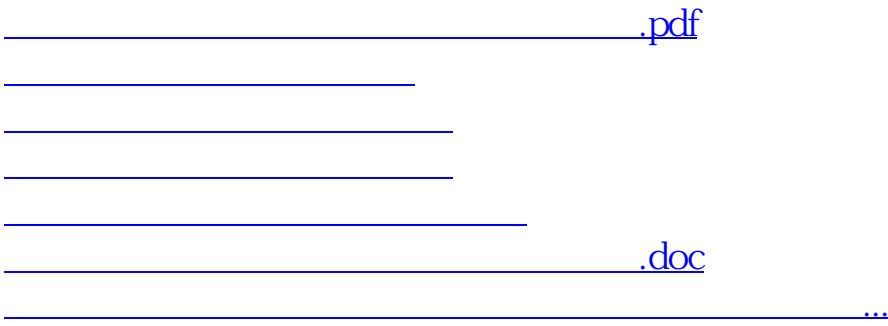

????????????????????????????? <https://www.gupiaozhishiba.com/subject/37305499.html>